## **MODIFYING ENVIRONMENTAL RISK ASSESSMENTS: A SOFTWARE SOLUTION FOR DOCUMENT MANAGEMENT**

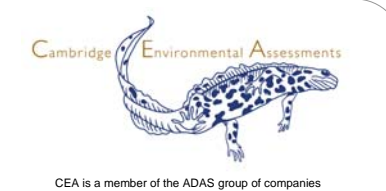

*Paul Mason, Simon Ford, Dave Arnold*

*Cambridge Environmental Assessments, Battlegate Road, Boxworth, Cambridge, CB3 8NN, UK e-mail: paul.mason@cea-res.co.uk*

**Environmental exposure and risk assessments are a significant component of data for the registration of chemicals, whether plant protection products, biocides or general chemicals. Reports and summaries generate large amounts of electronic documentation within standardised databases such as CADDY and IUCLID. Where additional environmental fate or effects data are added or a reevaluation and interpretation of existing information is undertaken, this can require modifications of the documentation within the dossier which can be time consuming and costly. A way round this is the development of a software solution to automate the process, thus cutting costs. A proposed approach is discussed.**

The software would follow a step-wise approach to building a product database that could be used to populate template documents with relevant values and pre-defined text. Such an approach facilitates simple adjustment of individual aspects of the product database to enable rapid updating of documents. The screenshots below illustrate aspects of the development of a product database required to produce Section MIII of a Plant Protection Product dossier (Document 1663/VI/94 Rev. 8, 22 April 1998). In this example seven steps are proposed:

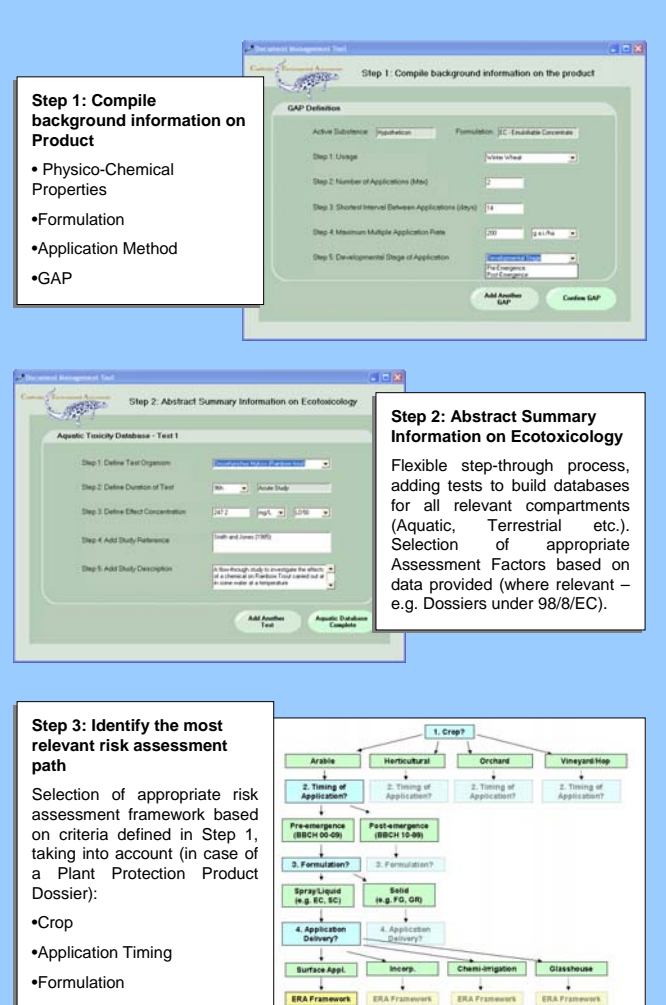

•Application method •Application method

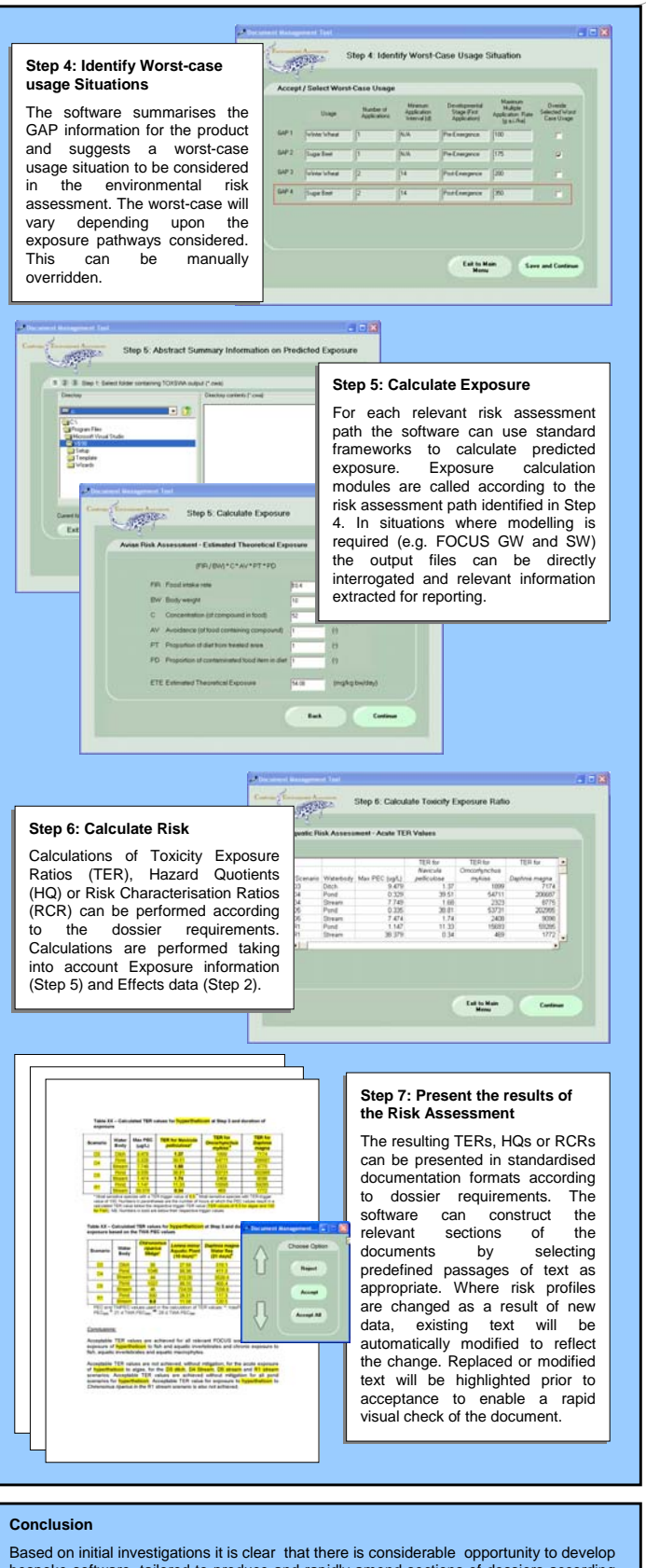

bespoke software, tailored to produce and rapidly amend sections of dossiers according to standard formats. Such a tool would be extremely beneficial in reducing the costs associated with regulatory submissions.